### **МИНИСTEPCTBO НАУКИ И ВЫСШЕГО ОБРАЗОВАНИЯ РОССИЙСКОЙ ФЕДЕРАЦИИ Федеральное государственное автономное образовательное учреждение высшего образования «СЕВЕРО-КАВКАЗСКИЙ ФЕДЕРАЛЬНЫЙ УНИВЕРСИТЕТ» Невинномысский технологический институт (филиал) СКФУ**

 **УТВЕРЖДАЮ**  Директор института (филиала) \_\_\_\_\_\_\_\_\_\_\_\_\_\_\_\_\_\_ Кузьменко В.В. «\_\_» \_\_\_\_\_\_\_\_\_\_\_\_\_\_\_ 201\_ г.

# **РАБОЧАЯ ПРОГРАММА ДИСЦИПЛИНЫ**

Инженерная графика

# (ЭЛЕКТРОННЫЙ ДОКУМЕНТ)

Квалификация выпускника Бакалавр Форма обучения Очная Год начала обучения 2019 Изучается в 1 семестре

Направление подготовки 13.03.02 Электроэнергетика и электротехника Направленность (профиль) Электропривод и автоматика

Невинномысск, 2019

### 1. Пель и залачи освоения лиспиплины

Основная цель дисциплины инженерная графика - выработка знаний и навыков, необходимых студентам для выполнения и чтения технических чертежей, конструкторской и технической документации производств. Задачей дисциплины является развитие пространственного мышления, творческих способностей к анализу пространственных форм на основе их графических отображений, приобретение знаний и умений инженерного документирования.

### 2. Место дисциплины в структуре образовательной программы

Дисциплина относится к обязательной части. Ее освоение проходит в 1 семестре.

### 3. Связь с предшествующими дисциплинами

### 4. Связь с последующими дисциплинами

Полученные знания могут быть полезны при изучении дисциплины «проектирование систем автоматики» и выполнении графической части учебных проектов различного назначения при изучении дисциплин учебного плана направления 13.03.02.

### 5. Перечень планируемых результатов обучения по дисциплине (модулю), соотнесённых с планируемыми результатами освоения образовательной программы

### 5.1. Наименование компетенции

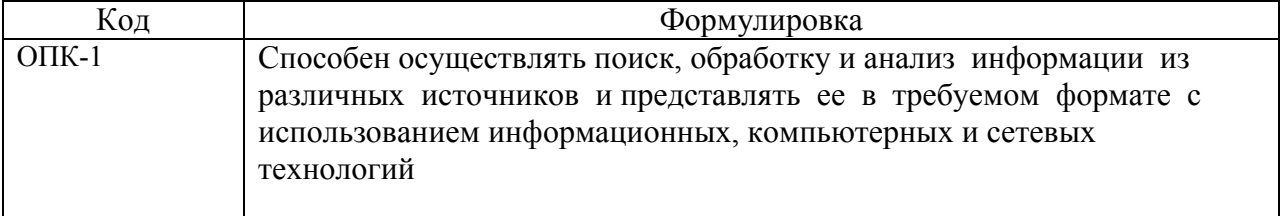

### 5.2. Знания, умения, навыки и (или) опыт деятельности, характеризующие этапы

### формирования компетенций

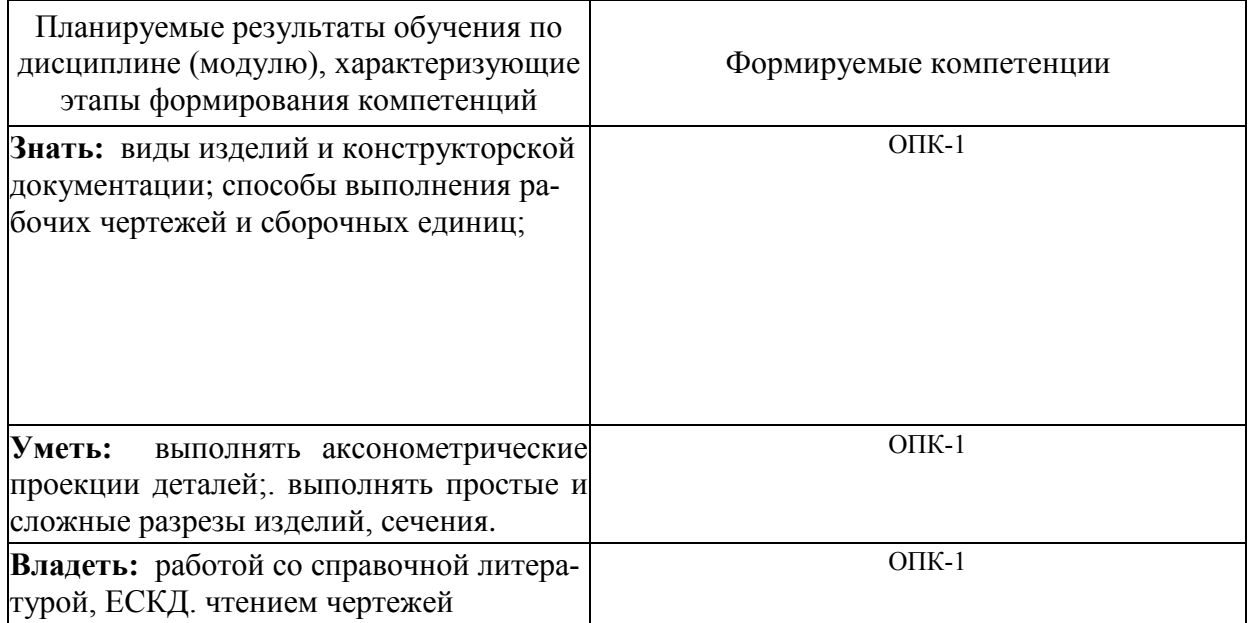

# **6. Объем учебной дисциплины/модуля**

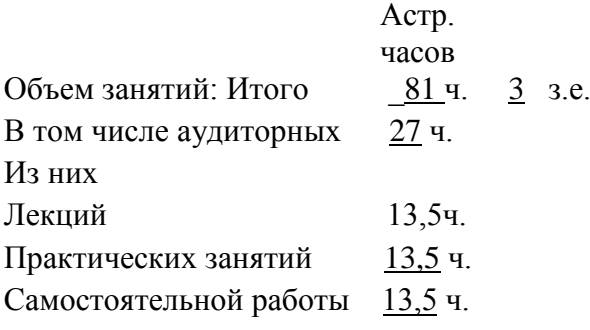

Контроль 40,5 Экзамен 1 семестр

# **7. Содержание дисциплины, структурированное по темам (разделам) с указанием количества астрономических часов и видов занятий**

# **7.1 Тематический план дисциплины**

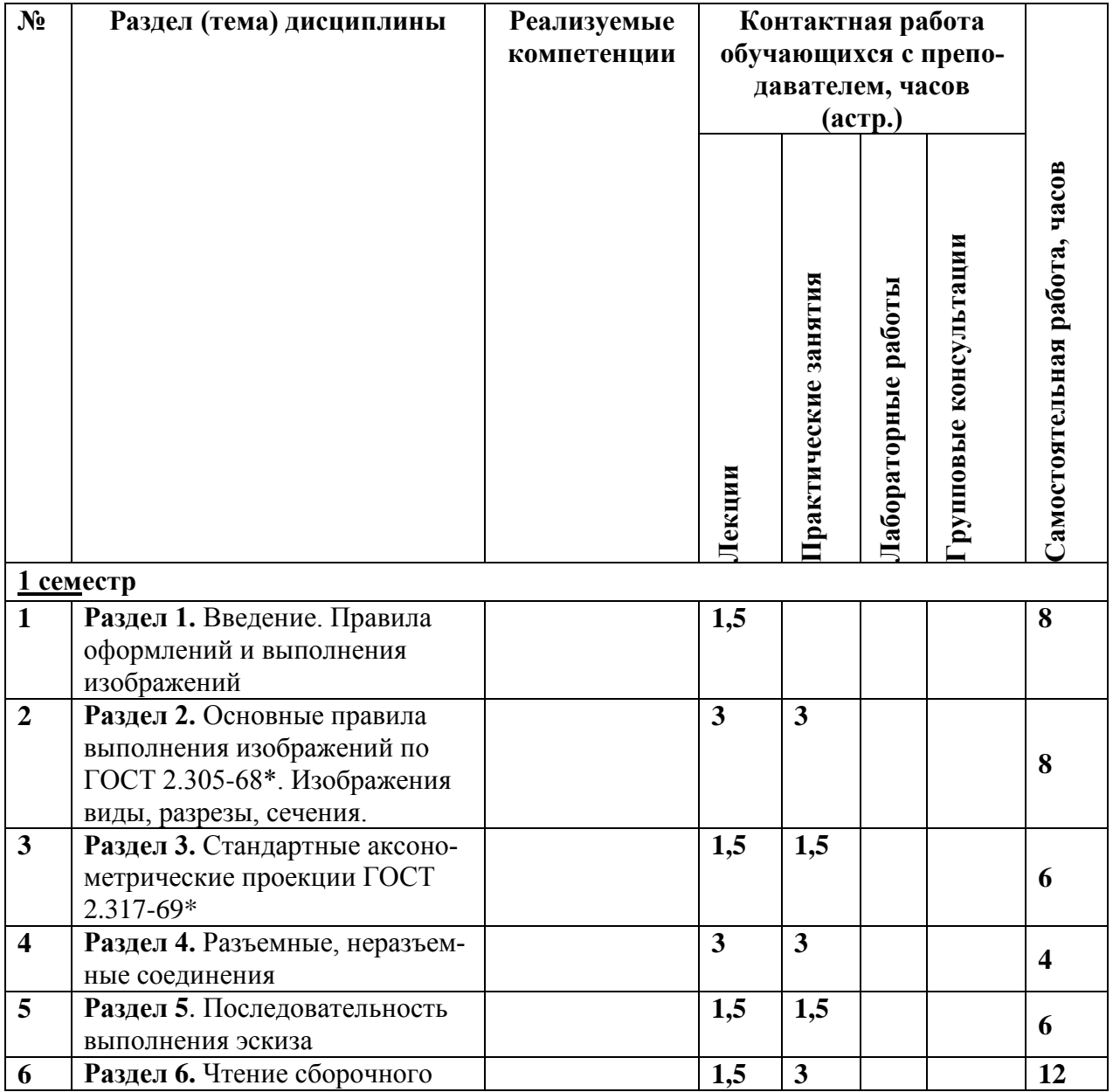

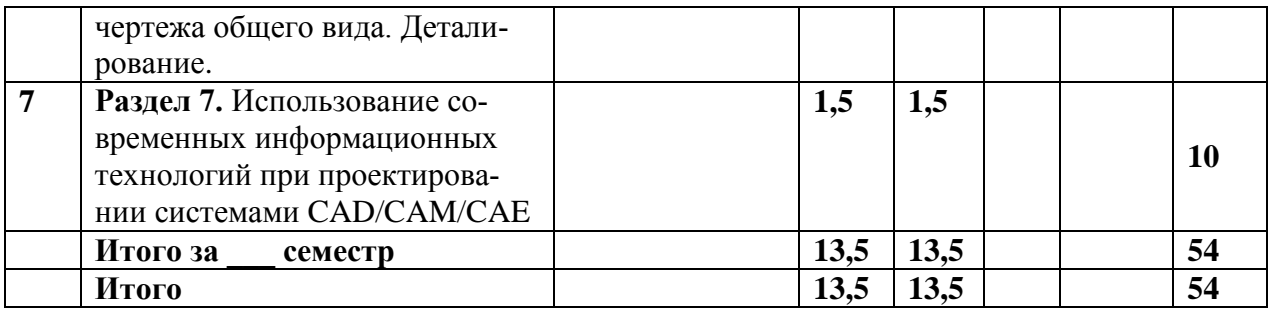

### **7.2 Наименование и содержание лекций**

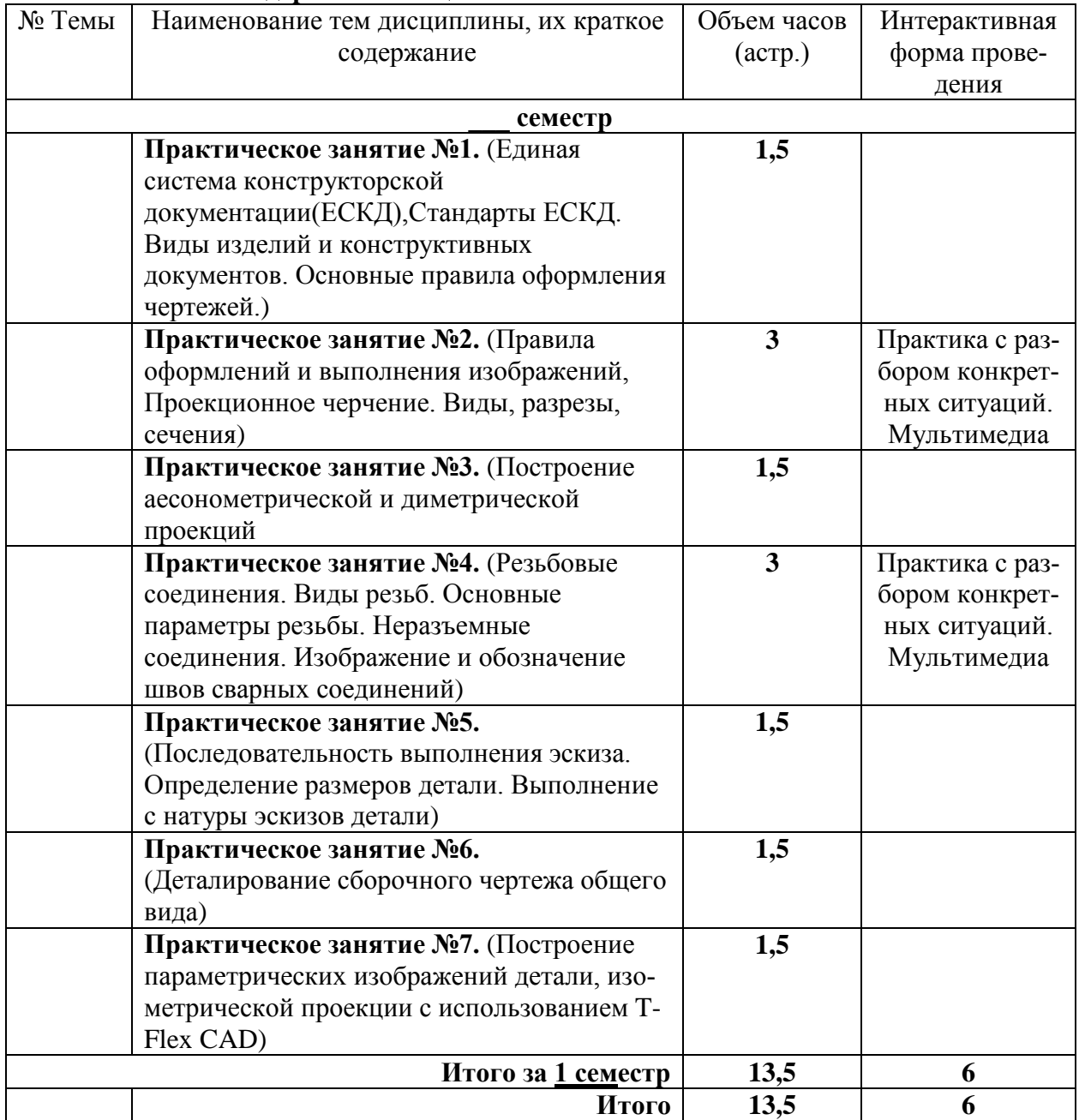

# **7.3 Наименование лабораторных работ**

# **Лабораторные работы учебным планом не предусмотрены**

# **7.4 Наименование практических занятий**

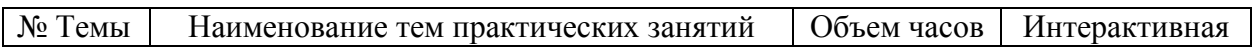

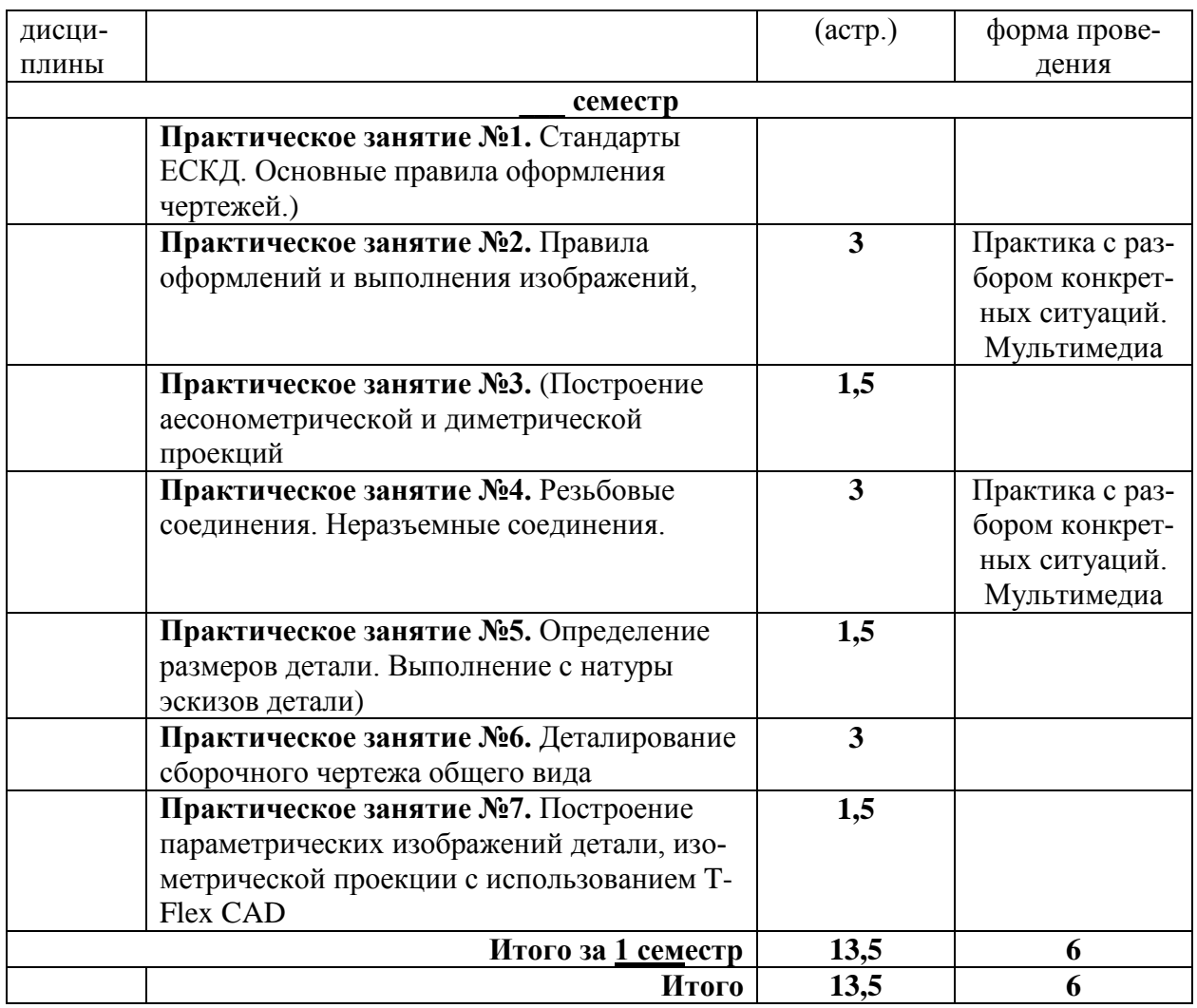

### **7.5 Технологическая карта самостоятельной работы обучающегося**

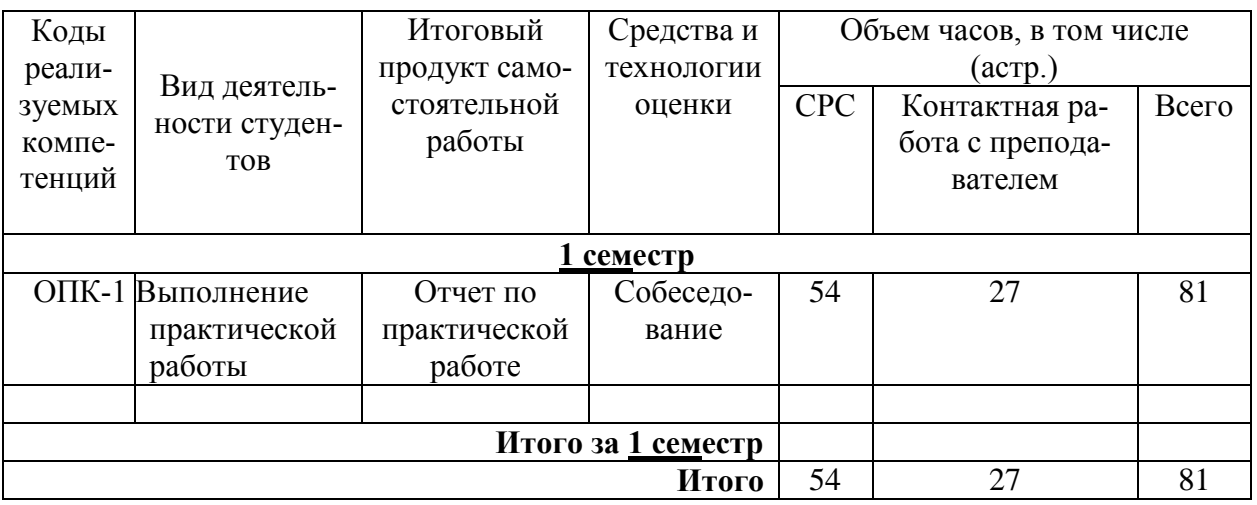

# **8. Фонд оценочных средств для проведения текущего контроля и промежуточной аттестации обучающихся по дисциплине**

**8.1 Перечень компетенций с указанием этапов их формирования в процессе освоения ОП ВО. Паспорт фонда оценочных средств**

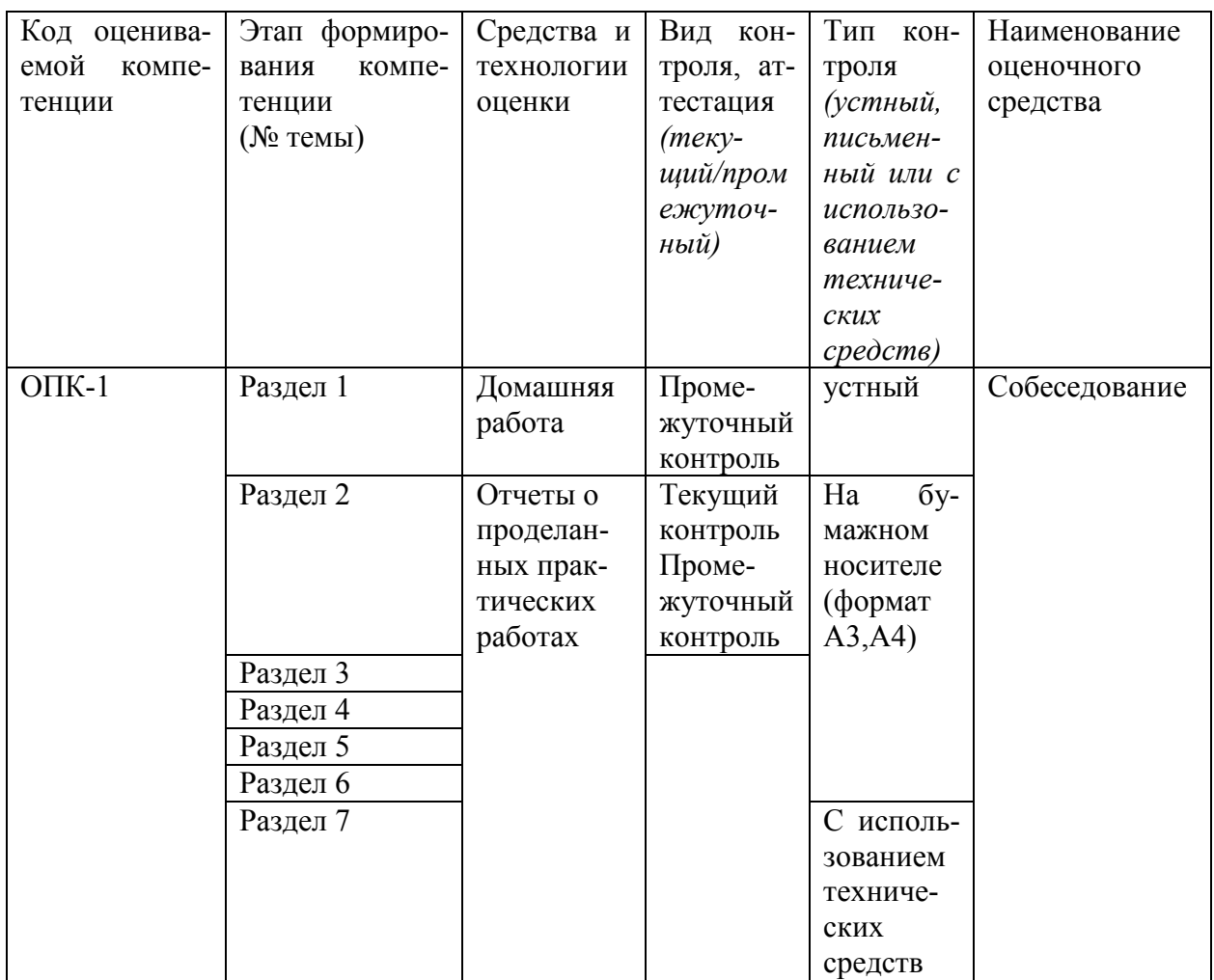

# **8.2 Описание показателей и критериев оценивания компетенций на различных этапах их формирования, описание шкал оценивания**

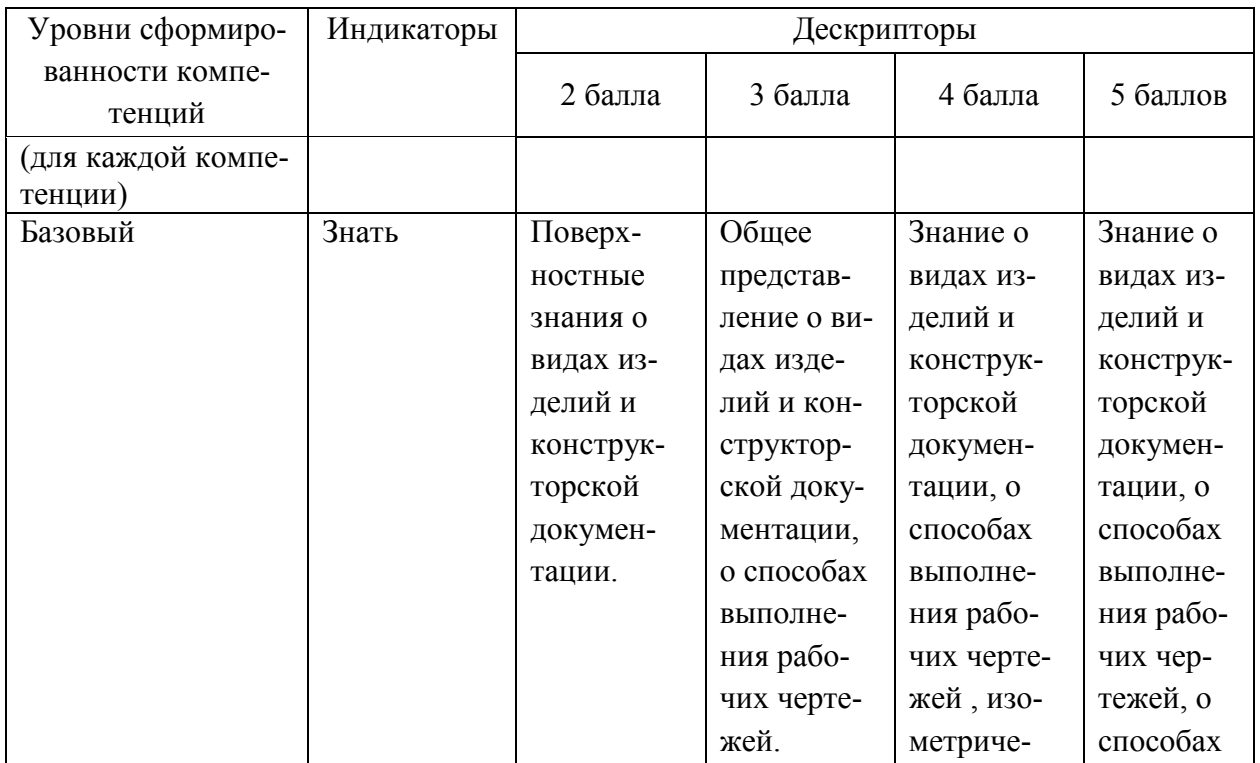

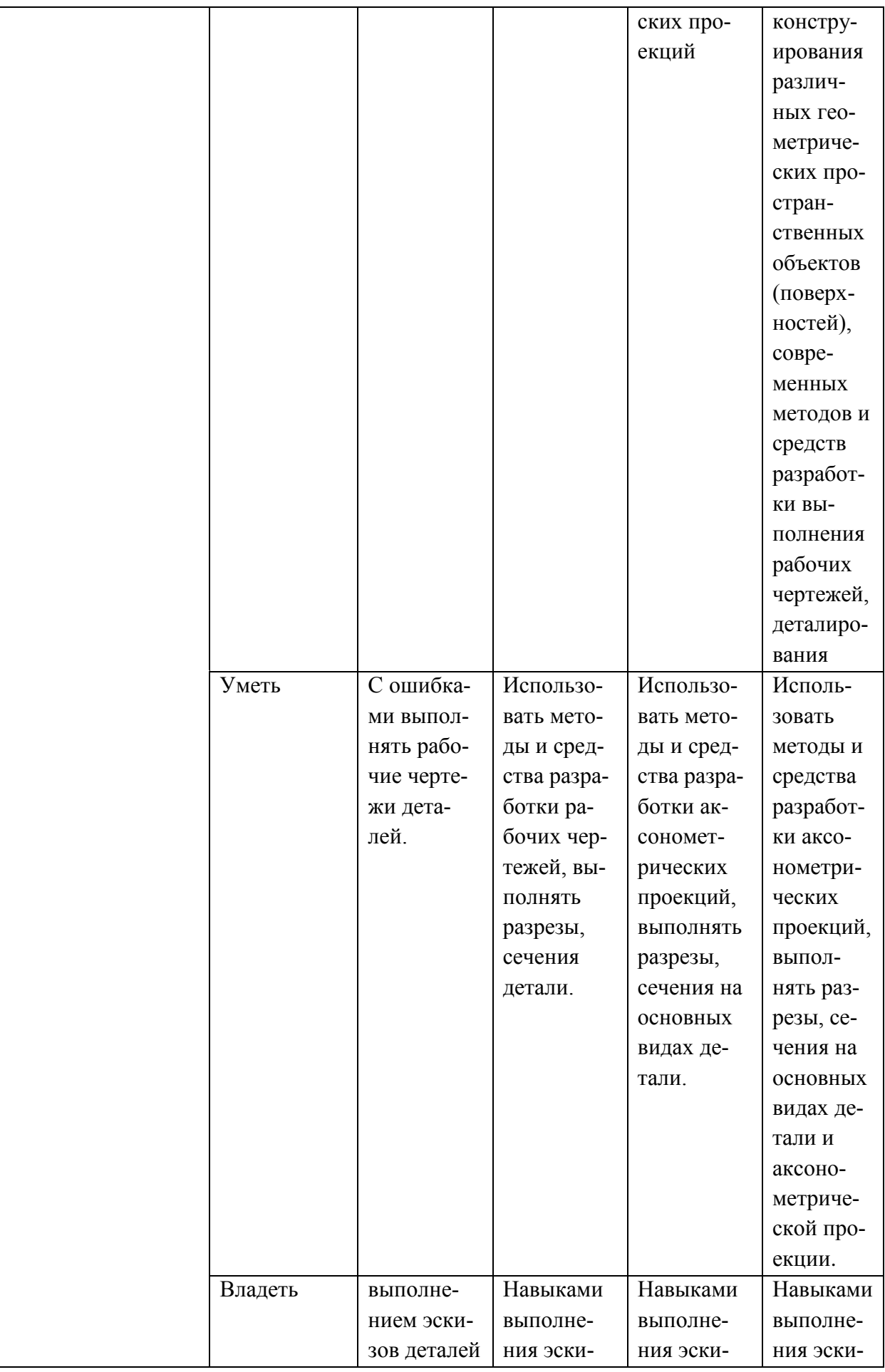

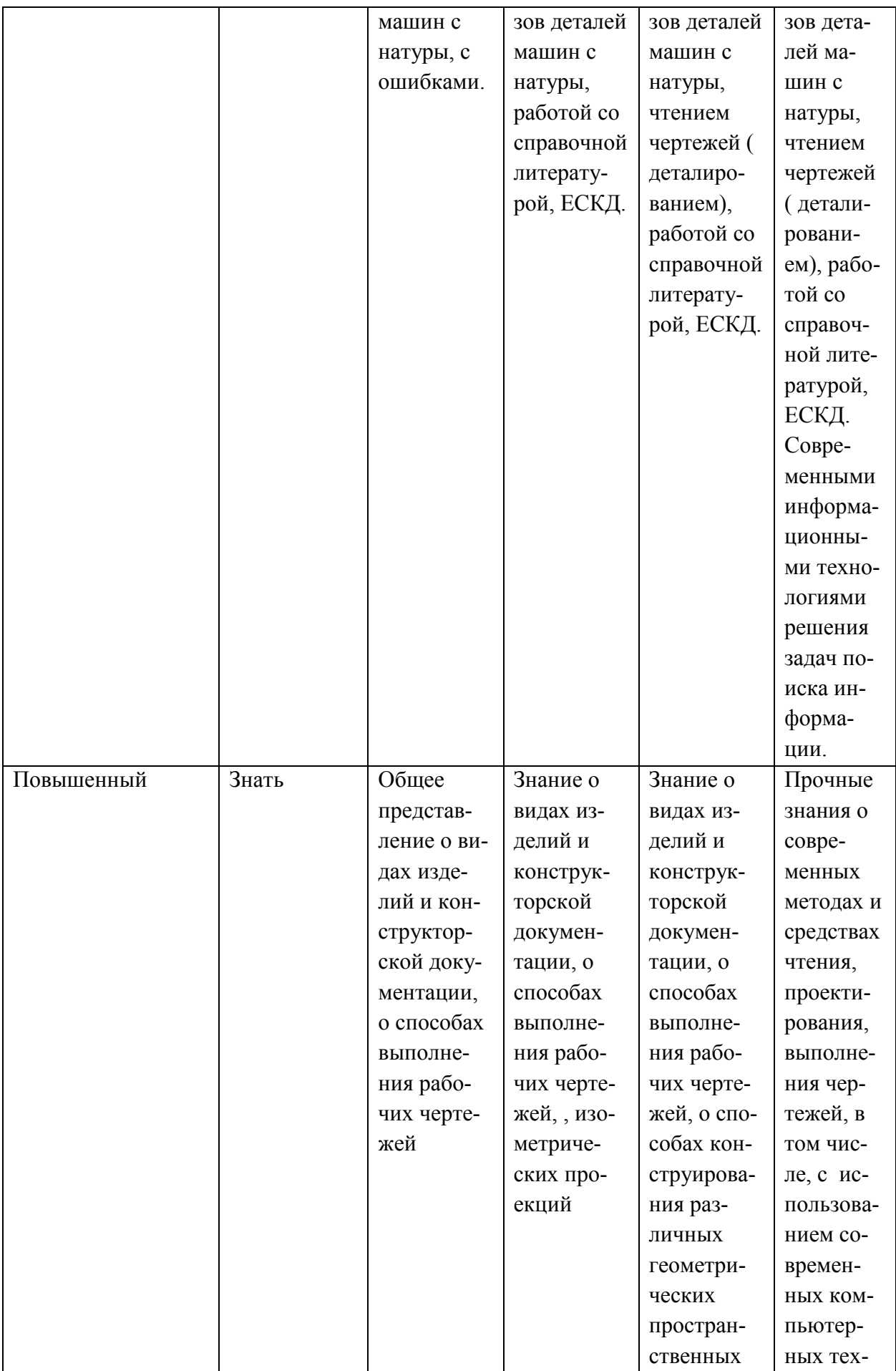

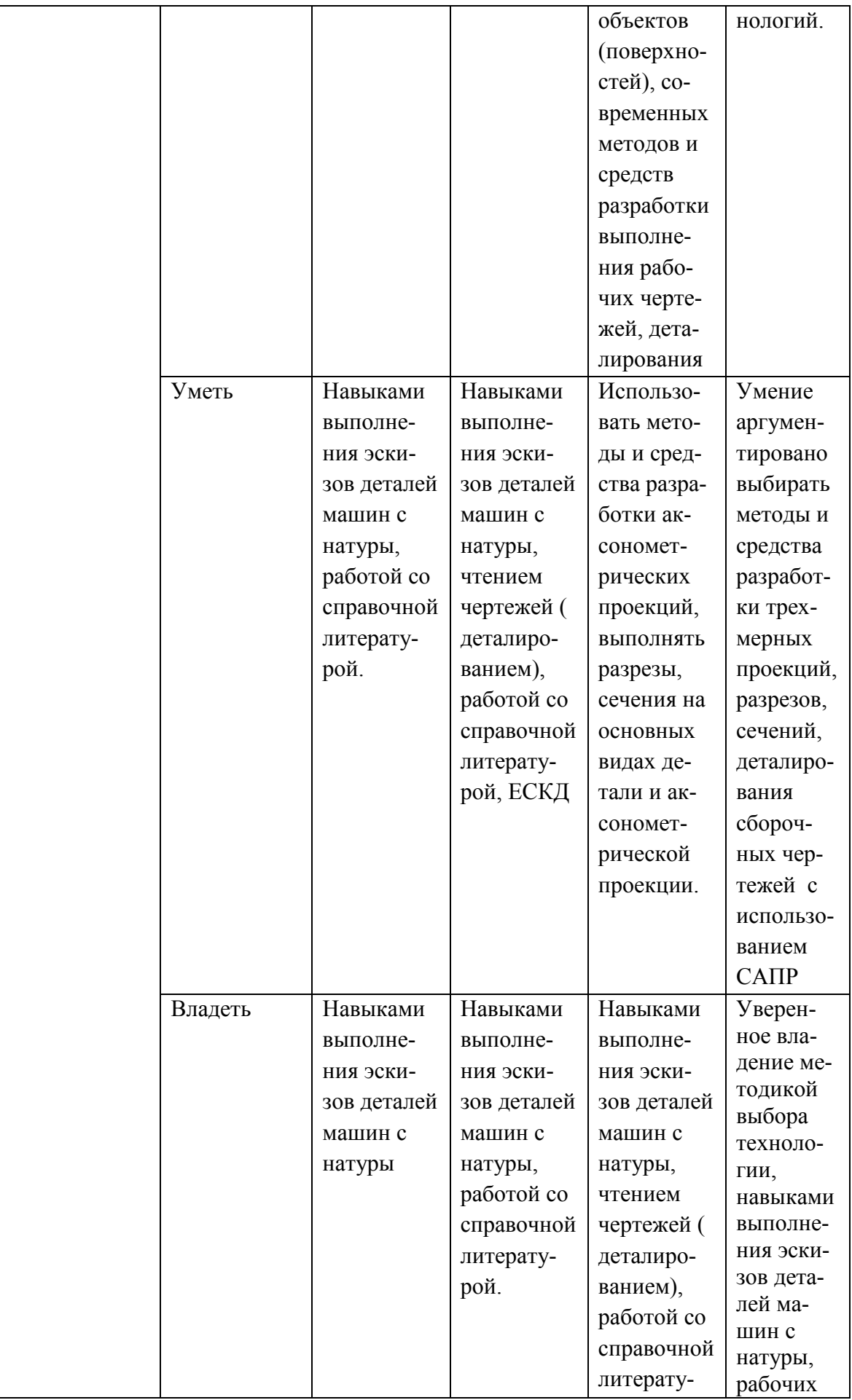

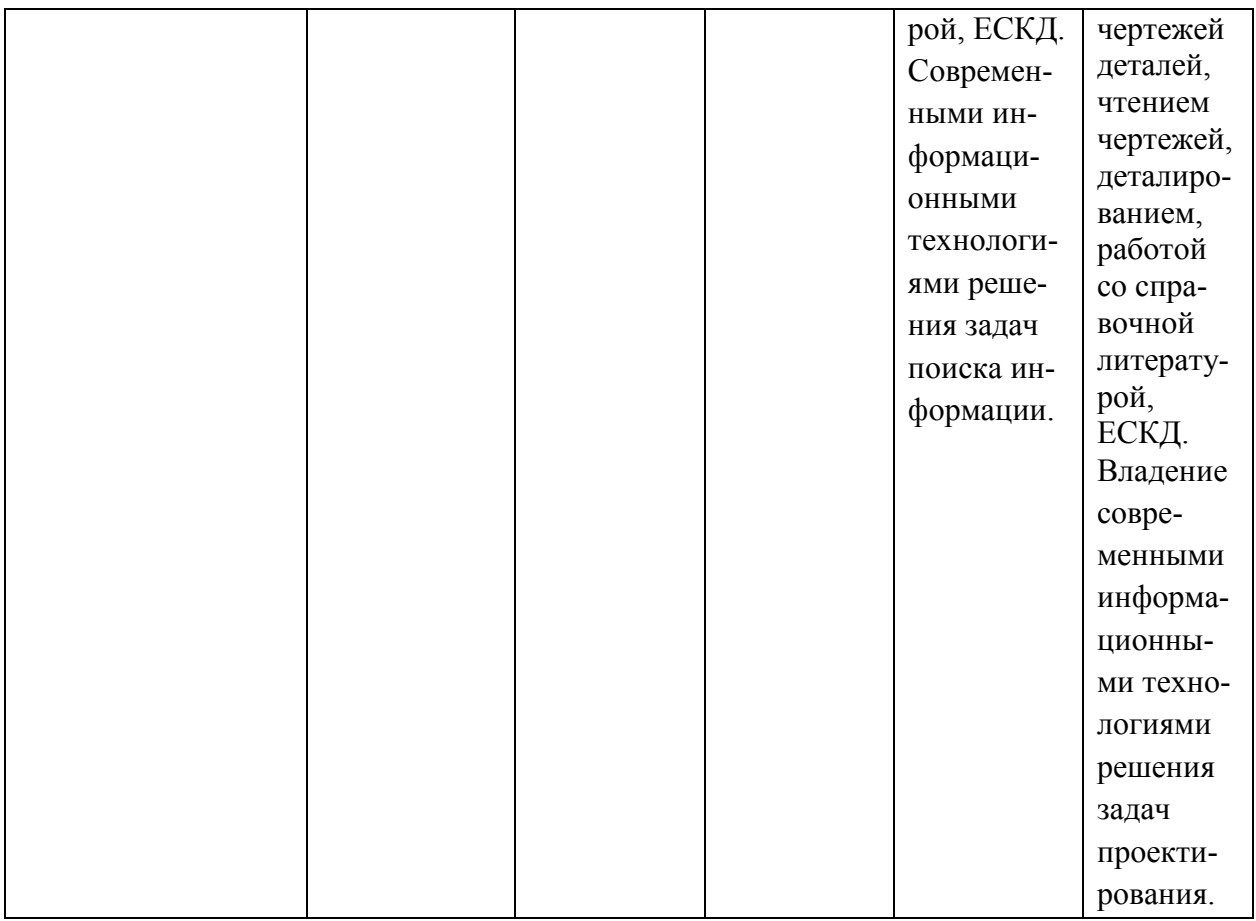

# Описание шкалы оценивания\*

В рамках рейтинговой системы успеваемость обучающихся по каждой дисциплине оценивается в ходе текущего контроля и промежуточной аттестации.

# Текущий контроль

# Рейтинговая оценка знаний студента

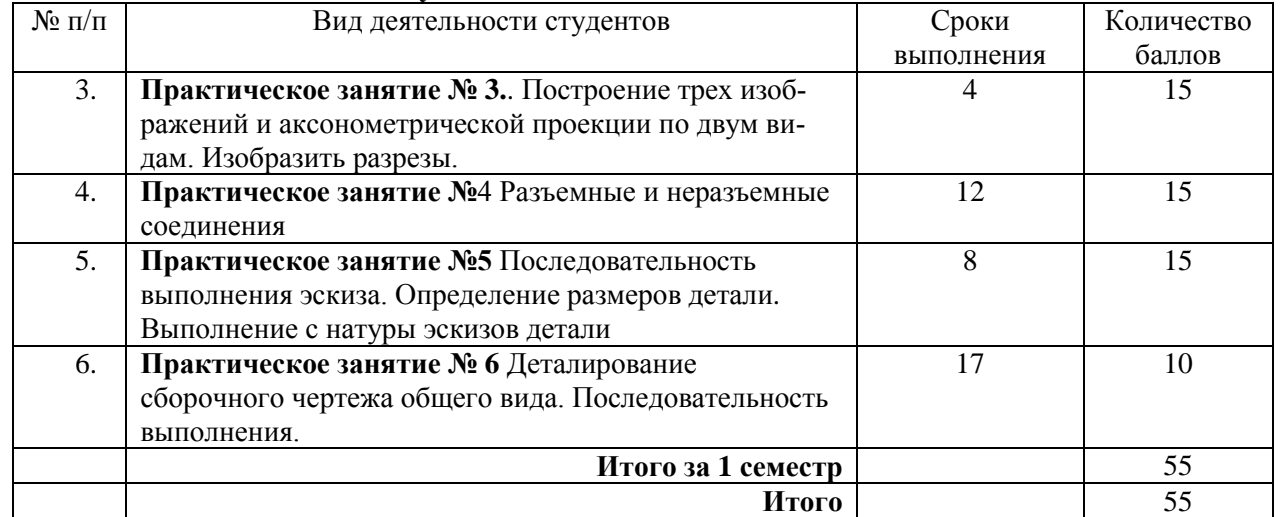

Максимально возможный балл за весь текущий контроль устанавливается равным 55. Текущее контрольное мероприятие считается сданным, если студент получил за него не менее 60% от установленного для этого контроля максимального балла. Рейтинговый балл, выставляемый студенту за текущее контрольное мероприятие, сданное студентом в установленные графиком контрольных мероприятий сроки, определяется следующим образом:

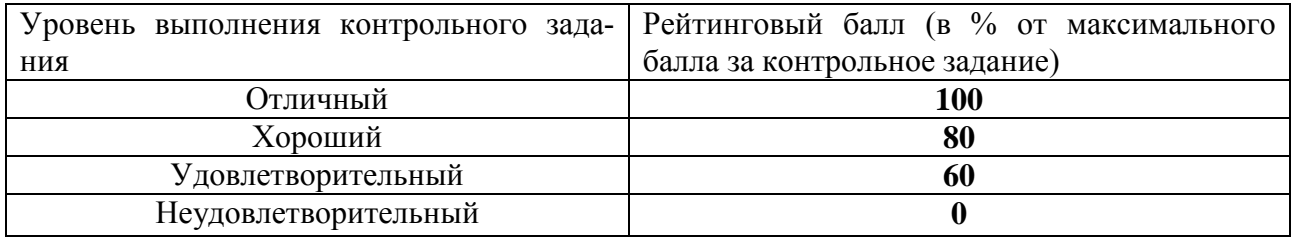

#### **Промежуточная аттестация**

Промежуточная аттестация в форме **экзамена<sup>1</sup>** предусматривает проведение обязательной экзаменационной процедуры и оценивается 40 баллами из 100. В случае если рейтинговый балл студента по дисциплине по итогам семестра равен 60, то программой автоматически добавляется 32 премиальных балла и выставляется оценка «отлично». Положительный ответ студента на экзамене оценивается рейтинговыми баллами в диапазоне от **20** до **40** (**20** ≤ Sэкз ≤ **40**), оценка **меньше 20** баллов считается неудовлетворительной.

*Шкала соответствия рейтингового балла экзамена 5-балльной системе* 

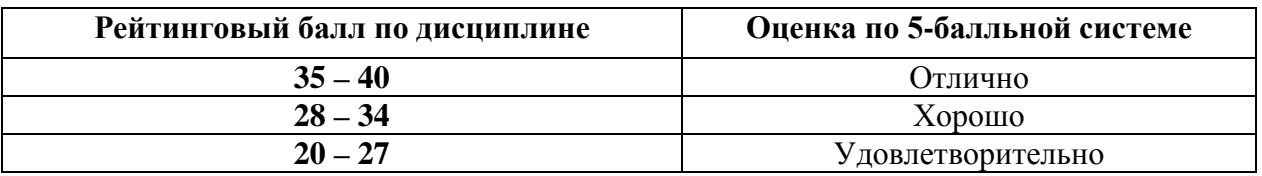

Итоговая оценка по дисциплине, изучаемой в одном семестре, определяется по сумме баллов, набранных за работу в течение семестра, и баллов, полученных при сдаче экзамена:

*Шкала пересчета рейтингового балла по дисциплине в оценку по 5-балльной системе* 

| Рейтинговый балл по дисциплине | Оценка по 5-балльной системе |
|--------------------------------|------------------------------|
| $88 - 100$                     | <i>Отлично</i>               |
| $72 - 87$                      | Xopouio                      |
| $53 - 71$                      | Удовлетворительно            |
| : 53                           | Неудовлетворительно          |

Промежуточная аттестация в форме **курсовой работы (проекта)<sup>1</sup>**

Максимальная сумма баллов по **курсовой работе (проекту)** устанавливается в **100** баллов и переводится в оценку по 5-балльной системе в соответствии со шкалой:

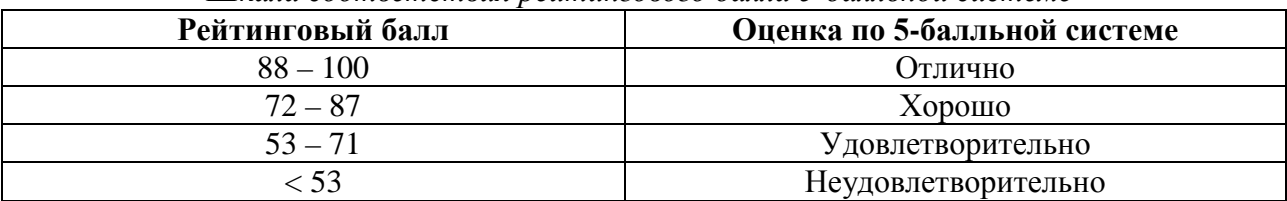

*Шкала соответствия рейтингового балла 5-балльной системе*

Промежуточная аттестация в форме **зачета или дифференцированного зачета<sup>1</sup>** Процедура зачета (дифференцированного зачета) как отдельное контрольное мероприятие не проводится, оценивание знаний обучающегося происходит по результатам текущего контроля.

Зачет выставляется по результатам работы в семестре, при сдаче всех контрольных точек, предусмотренных текущим контролем успеваемости. Если по итогам семестра обучающийся имеет от 33 до 60 баллов, ему ставится отметка «зачтено». Обучающемуся, имеющему по итогам семестра менее 33 баллов, ставится отметка «не зачтено».

| по дисциплине по результатам работы в семестре      |                                      |
|-----------------------------------------------------|--------------------------------------|
| Рейтинговый балл по дисциплине                      | Количество баллов за зачет $(S_{3a}$ |
| по результатам работы в семестре $(R_{\text{cen}})$ |                                      |
| $50 \le R_{\text{cen}} \le 60$                      | 40                                   |
| $39 \le R_{cen} < 50$                               | 35                                   |
| $33 \le R_{cen} < 39$                               | 27                                   |
| $R_{\text{cen}}$ < 33                               |                                      |

*Количество баллов за зачет (Sзач) при различных рейтинговых баллах* 

При дифференцированном зачете используется шкала пересчета рейтингового балла по дисциплине в оценку по 5-балльной системе

> *Шкала пересчета рейтингового балла по дисциплине в оценку по 5-балльной системе*

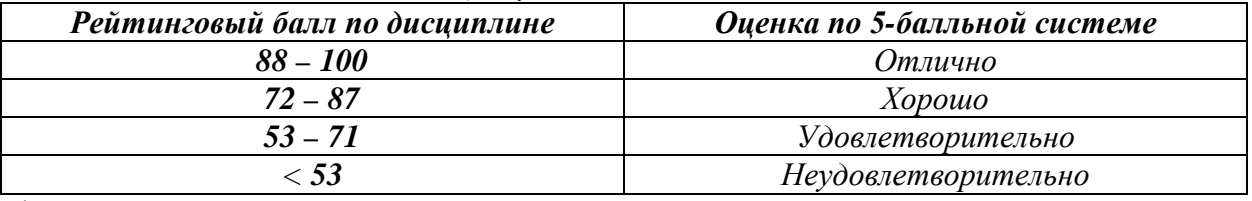

*\*для ОП ВО магистратуры – рейтинговая система не предусмотрена.*

### **8.4 Методические материалы, определяющие процедуры оценивания знаний, умений, навыков и (или) опыта деятельности, характеризующих этапы формирования компетенций**

При проверке практического задания, оцениваются *последовательность и рациональность выполнения, точность расчетов, и др.*):

- − Компоновка изображений, Рациональное размещение -..
- − Правильный выбор масштабов изображения
- − Выдержаны ли формат бумаги, рамки, шрифт, линии по ГОСТ Правильно ли проведены выносные и размерные, нанесены размерные числа, стрелки
- − Соответствует ли штриховка в разрезах и сечениях ГОСТ 2.306-6
- − Правильно ли построены аксонометрические оси
- − Правильно ли показаны линии перехода
- − Правильно ли расположены виды на чертеже
- − Сохранена ли проекционная связь между видами
- − При нанесении размеров не пропущены ли специальные знаки (R …)
- − Правильно ли размеры указаны
- − Правильно ли нанесены штриховка в разрезах и сечениях
- − Правильно ли изображена и обозначена резьба
- − Поставлена ли подпись на чертежах
- − Правильно ли обозначен материал детали

### **9. Методические указания для обучающихся по освоению дисциплины**

На первом этапе необходимо ознакомиться с рабочей программой дисциплины, в которой рассмотрено содержание тем практических занятий, темы и виды самостоятельной работы. По каждому виду самостоятельной работы предусмотрены определённые формы отчетности.

Для успешного освоения дисциплины, необходимо выполнить следующие виды самостоятельной работы, используя рекомендуемые источники информации

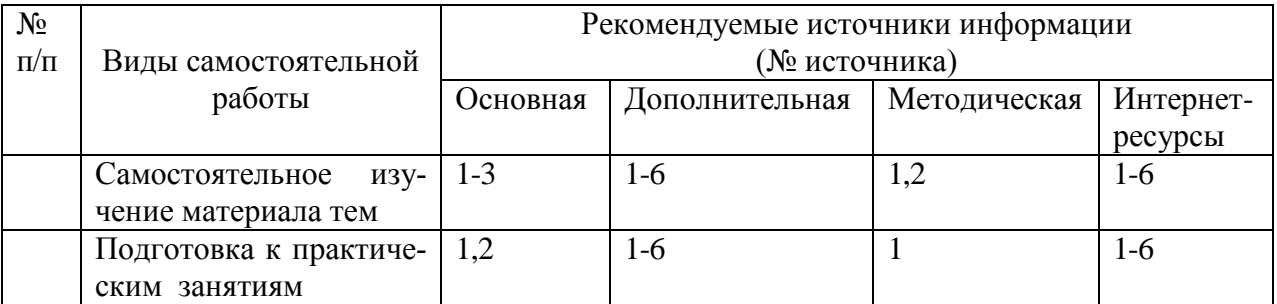

### **10. Учебно-методическое и информационное обеспечение дисциплины**

# **10.1. Перечень основной и дополнительной литературы, необходимой для освоения дисциплины**

### **10.1.1. Перечень основной литературы**

1. Чекмарев, А. А. Инженерная графика / А. А. Чекмарев. - Изд. 9-е, перераб. и доп. - М. : Высшая школа, 2011. - 382с.

2. Фазлулин Э. М., Халдинов В.А. Инженерная графика: учебник.- М.: Академия, 2012.- (Бакалавриат).

3. Фазлулин Э. М., Халдинов В.А. Сборник упражнений по инженерной графике: учебное пособие. М.: Академия, 2012.- (Бакалавриат).

### **10.1.2. Перечень дополнительной литературы**

1. Государственные стандарты ЕСКД по состоянию на 01.01.2012г.

2. Чекмарев А.А. Справочник по машиностроительному черчению. – М.: Высшая школа, 2011.

3. Чекмарев А. А. Справочник по машиностроительному черчению. М.: Высшая школа, 2007.

4. 6. В. С. Левицкий. Машиностроительное черчение и автоматизация выполнения чертежей.– М.: Высш. шк., 2007–432с.

5. Фазлулин Э.М. Инженерная графика: Учебник. – М.: Академия, 2006.

6. А. К. Болтухин, С. А. Васин и др. Инженерная графика. Конструкторская информатика в машиностроении.– М: изд. МГТУ им. Баумана, 2001.–137с.

### **10.2. Перечень учебно-методического обеспечения самостоятельной работы обучающихся по дисциплине**

- 1. Е.С. Антипина. Практикум по дисциплине «Инженерная и компьютерная графика» УЧЕБНОЕ ПОСОБИЕ, Часть 1, Невинномысск: НТИ филиал СКФУ,2015-195с
- 2. Е.С. Антипина. Практикум по дисциплине «Инженерная и компьютерная графика» Проектирование 2D, 3D моделей 1, Невинномысск: НТИ филиал СКФУ,2014-40

### **10.3. Перечень ресурсов информационно-телекоммуникационной сети «Интернет», необходимых для освоения дисциплины**

- 1. <http://window.edu.ru/> Единое окно доступа к образовательным ресурсам.
- 2. [www.biblioclub.ru](http://www.biblioclub.ru/)  Электронно-библиотечная система «Университетская библиотека онлайн».
- 3. [www.e](http://www./).lanbook.com Электронно-библиотечная система «Лань»
- 4. catalog.ncstu.ru Электронный каталог фолиант СКФУ
- 5. [www.library.stavsu.ru](http://www.library.stavsu.ru/) Электронная библиотека и электронный каталог научной библиотеки СКФУ
- 6. www.tflex.ru/ Официальный сайт компании Топ Системы разработчика программного комплекса T-FLEX Cad.

### **11. Перечень информационных технологий, используемых при осуществлении образовательного процесса по дисциплине, включая перечень программного обеспечения и информационных справочных систем**

Операционные системы и утилиты: Windows 7/8 или аналогичные Офисные пакеты: MS Office (версия 7-10 и выше)

# *Программное обеспечение:*

T-Flex CAD (учебная версия)

### **12. Описание материально-технической базы, необходимой для осуществления образовательного процесса по дисциплине**

- 1. Библиотека и читальный зал НТИ.
- 2. Компьютерный класс. (ауд. 211)
- 3. Экран (на штативе или настенный) (Минимальный размер 1,25 х 1,25 м).
- 4. Мультимедиа проектор (В комплекте: кабель питания, кабели для подключения к компьютеру, видео- и аудио-источникам).